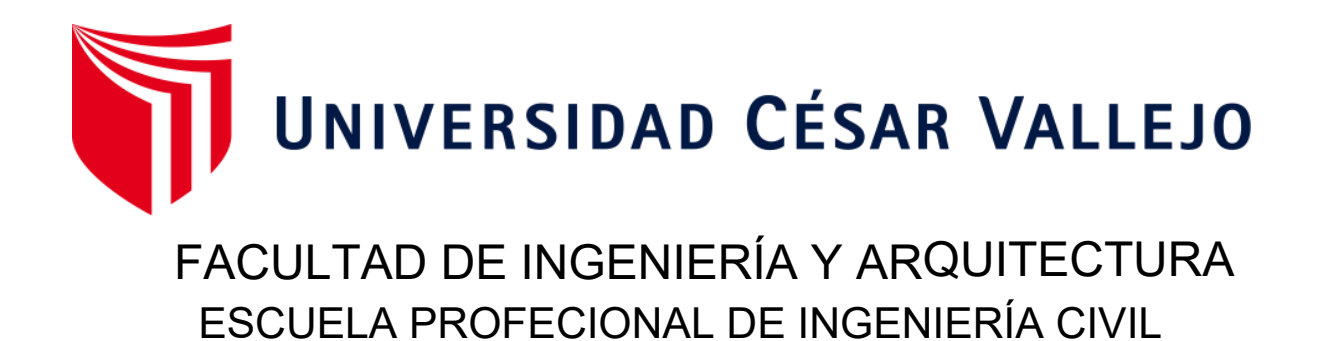

# **Diseño de un canal de regadío en el anexo de Hucrumarca del distrito de Tayabamba provincia D**e **Pataz - La Libertad**

TRABAJO DE INVESTIGACIÓN PARA OBTENER EL GRADO ACADÉMICO DE:

Bachiller en Ingenieria Civil

# **AUTOR:**

Trujillo Alva, Joel Alejandro (ORCID: 0000-0002-5672-6295)

# **ASESOR:**

Dr. Ing. [Gutiérrez Vargas,](https://uvcv.edu.pe/user/profile.php?id=7505) Leopoldo Marcos (ORCID: 0000-0003-2630-6190)

**LÍNEA DE INVESTIGACIÓN:**

Diseño de Obras Hidráulicas

**TRUJILLO – PERÚ**

**202**0

# ÍNDICE DE CONTENIDOS

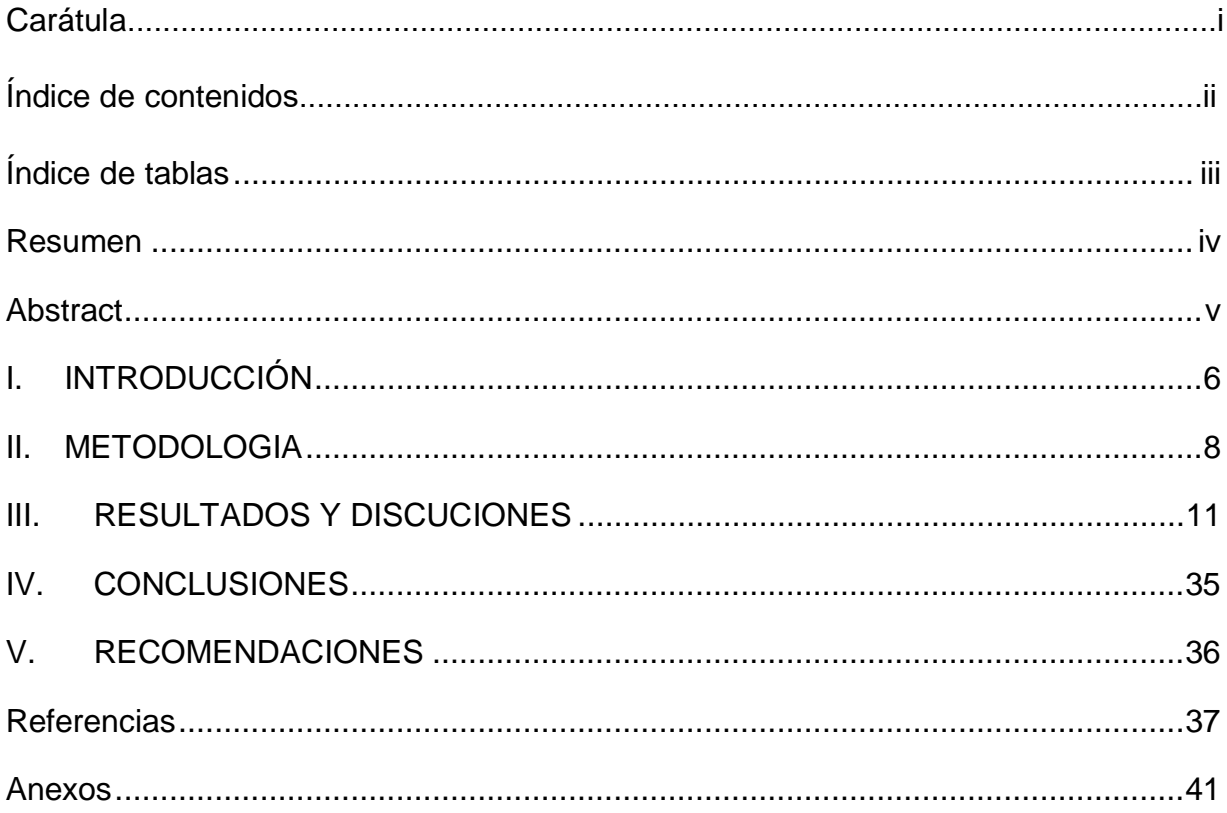

# <span id="page-2-0"></span>Índice de tablas

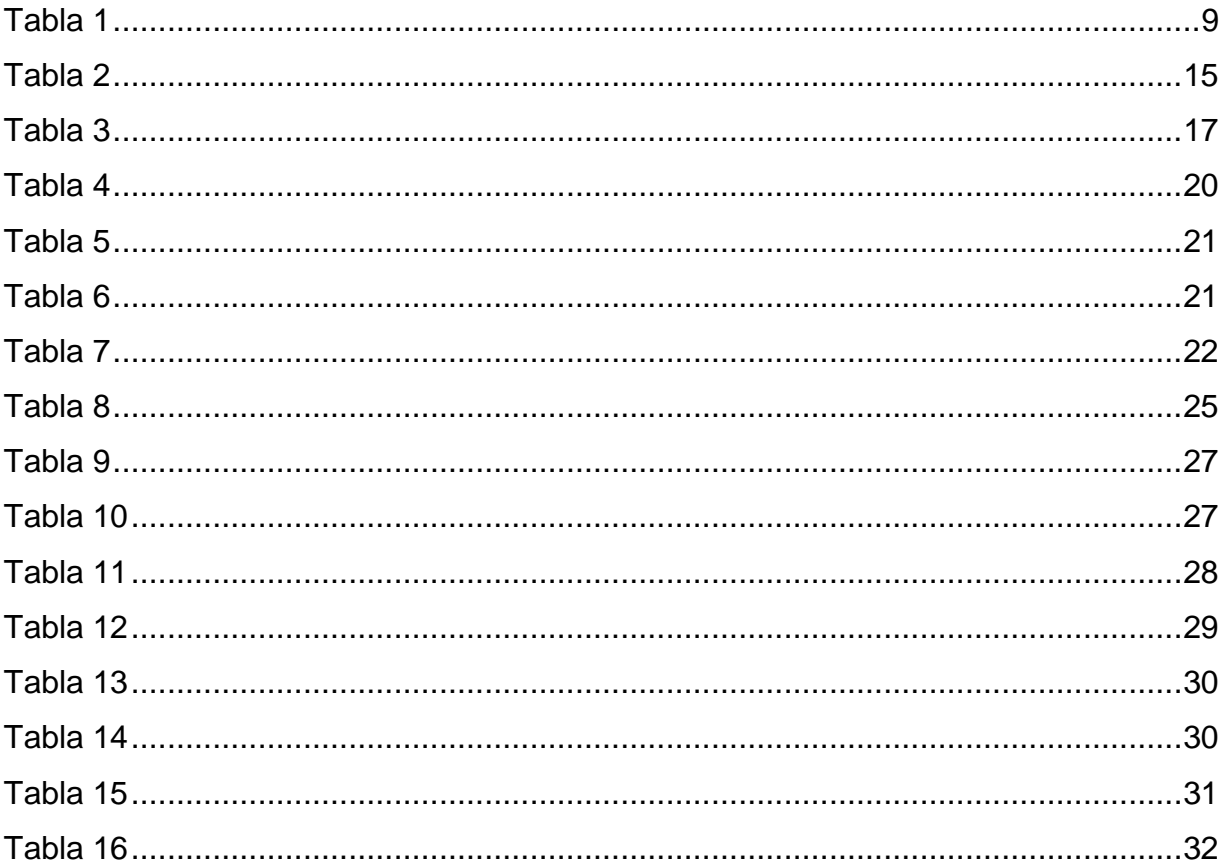

### <span id="page-3-0"></span>**Resumen**

En el diseño del canal que se realizó se tiene como Como objetivo general tenemos que realizar el Diseño de un canal de regadío en el anexo de HUCRUMARCA del distrito de TAYABAMBA provincia DE PATAZ- LA LIBERTAD y como específicos realizar los estudios de estudio topográfico, estudio de suelos, estudio hidráulico, realizar el diseño, estudio de impacto ambiental y estudio de costos y presupuestos. El trabajo que se realizó tenía como técnica de recolección de datos tipo observación, y el instrumento fue la guía de observación, y para tener una validez para la recolección de datos, se empleará la guía de observación. Se realizó los estudios de realizar los estudios de topografía, estudio de suelos, estudio hidráulico, realizar el diseño, estudio de impacto ambiental y estudio de costos y presupuestos. Y se concluyó que se realizó de acuerdo a la norma y guías de diseño de canales y cumpliendo con los parámetros establecidos para no afectar al impacto ambiental y analizando los costos de esta construcción.

Palabra clave: canales, diseño de canales, regadío por canales.

## <span id="page-4-0"></span>**Abstract**

In the design of the canal that was carried out, the general objective is to carry out the Design of an irrigation canal in the annex of HUCRUMARCA of the district of TAYABAMBA province of PATAZ- LA LIBERTAD and as specific to carry out the topographic study studies, study of soils, hydraulic study, carry out the design, study of environmental impact and study of costs and budgets. The work that was carried out was used as an observation-type data collection technique, and the instrument was the observation guide, and to have validity for data collection, the observation guide will be used. The studies were carried out to carry out the topography studies, soil study, hydraulic study, carry out the design, environmental impact study and study of costs and budgets. And it was concluded that it was carried out in accordance with the standard and channel design guidelines and complying with the established parameters so as not to affect the environmental impact and analyzing the costs of this construction.

Keyword: canals, canal design, canal irrigation.

# <span id="page-5-0"></span>**I. INTRODUCCIÓN**

La realidad problemática es que a través de los años el Perú se está desarrollando económicamente bien gracias a diversos factores como la agricultura, ganadería, minería. Pero el sustento de nuestro país radica en la agricultura ya que el 70% aproximadamente de los pobladores de la sierra se dedican a éste oficio, el sector agrario no se puede mejorar si las autoridades no ponen de su parte. Si lo hicieran la agricultura empezaría a florecer brindando más y mejores recursos y por ende mejorar la calidad de vida de los pobladores del país.

Uno de los problemas que aquejan a la agricultura es la falta de agua en los meces de verano y por la distancia que se encuentran del rio. Este problema lo vemos en el anexo de Hucrumarca ya que la mayoría de pobladores son campesinos agricultores que sobreviven de sus tierras, este proyecto intenta presentar una solución para que la pobreza se disminuya y que la agricultura sobresalga.

La topografía de la zona donde se piensa diseñar el canal es un poco axidentada ya que se encuentra a más de 3200 msnm, conteniendo en su recorrido una variedad de árboles y arbustos de la zona.

La hidrología del anexo de Hucrumarca no es constante en todos los meses ya que en los meces de invierno el caudal del rio crece y en épocas de verano se disminuye en gran proporción. La gran mayoría del terreno de la localidad de Hucrumarca está compuesto por un material arcilloso rojizo con una promedio de humedad del 10 a 20% en épocas de invierno y en verano de 1 a 5%. Por ello se planteó el problema ¿Qué características técnicas deberá tener el Diseño de un canal de regadío en el anexo de HUCRUMARCA del distrito de TAYABAMBA provincia DE PATAZ- LA LIBERTAD?

Para justificar l estudio en el ámbito **Tecnológico, l**a técnica agrícola se va a beneficiar en gran medida ya que tendrían la materia primordial para poder avanzar en la agricultura de la región; en el ámbito **Social, l**a construcción del canal beneficiaria en gran medida a toda la comunidad del poblado; en lo e**conómico, l**a economía en el poblado crecería ya que su producción en la agricultura sería muy beneficiarios y podrían exportar a poblados cercanos y por qué a ciudades de gran envergadura y en el a**mbiental, a** través del diseño del canal de abastecerá de agua para regadíos de los cultivos del anexo de HUCRUMARCA se ha tratado de no trazarlo por un lugar donde pueda causar daño en el ecos tema, al transitar el agua por el canal trae muchos beneficios al ecosistema ya que brinda más agua para que las plantas salgan beneficiarias y por ende la fauna también ya que la base de la cadena alimenticia estaría abundando.

Como objetivo general tenemos que realizar el Diseño de un canal de regadío en el anexo de HUCRUMARCA del distrito de TAYABAMBA provincia DE PATAZ- LA LIBERTAD y como específicos realizar los estudios de estudio topográfico, estudio de suelos, estudio hidráulico, realizar el diseño, estudio de impacto ambiental y estudio de costos y presupuestos

# <span id="page-7-0"></span>**II. METODOLOGÍA**

El trabajo realizado tenía como técnica de recolección de datos de tipo observación, y el instrumento es una guía de observación, y para tener la efectividad de la recolección de datos, se utilizará con la estación total para levantamientos topográficos y herramientas y equipos utilizando muestras de suelo.

El método de análisis de datos fue utilizando tablas, graficos y demás programas para este caso que fueron el Autocad, Autocad Civil 3D, Canales, Rapidas, S10 y MS Proyect.

Se llevaron a cabo varios estudios para obtener los detalles y la precisión del diseño del canal, como estudios topográficos.

Cabe mencionar que la implementación del proyecto es promover el buen uso de la agricultura y los recursos hídricos, mejorar la economía de la población a través de la agricultura y utilizar la tierra cultivada en el verano, por lo que se procederá en 3 pasos.

El primer paso es reconfirmar el terreno y visualizar el área cubierta por el proyecto. Este recorrido se realizó en conjunto con la autoridad competente de la zona, y se verificó el recorrido del canal de riego a establecer, lo que me permitió ver la ubicación o ubicación de la estación cuando se realizaba el juego de relevamiento del terreno.

El segundo paso es el trabajo de campo. Se realizó un procedimiento de levantamiento topográfico bajo coordenadas UTM utilizando una estación total. Se realizó la radiación en cada estación para determinar la distancia entre la entrada del ángulo horizontal y vertical a cada punto, así como la descripción topográfica. objetivo y Las características del punto de medición. El instrumento utilizado es una estación total y GPS para especificar mejor el trabajo de campo, y luego introducir las características del equipo de terreno.

El tercer paso es el trabajo de gabinete, en este paso se utilizan instrumentos generales como computadoras, software AutoCAD y AutoCAD Civil 3D. También se utilizan trazadores e impresoras para imprimir planos y documentos. En el procesamiento de datos, la información obtenida en el levantamiento del terreno se descarga al programa Excel en formato CSV, que permite importar puntos en AutoCAD Civil 3D para su posterior procesamiento de los datos. La función de importación de puntos se describirá en detalle a continuación.

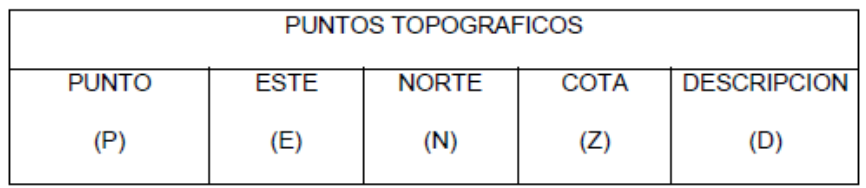

#### <span id="page-8-0"></span>*Tabla 1*

Para realizar un plano de planta, luego de realizar la georreferenciación, se generó una curva de nivelación en el software Civil 3D. Para ello, se creó una curva de nivelación con una distancia igual de 2 metros, que son 2 metros en la equidistancia 10 metros en la curva secundaria.

El propósito de la investigación de suelos es para obtener las propiedades físicas y mecánicas del suelo, el paso es determinar el área, la ubicación del pozo, la excavación del pozo, realizar pruebas en el laboratorio y evaluar las pruebas de laboratorio.

Se realizaron pruebas estándar y los resultados se utilizaron para clasificar el suelo utilizando los sistemas SUCS y AASHTO. De acuerdo con la siguiente relación, ASTM D-422 se usa para el análisis mecánico de tamizado, ASTM D-4318 se usa para el límite de consistencia y ASTM D-2216 se usa para el contenido de humedad.

La investigación hidrológica, el desarrollo de la investigación hidrológica es calcular el caudal máximo del canal, porque es muy importante el diseño de la ensenada, lo que nos permite diseñar una estructura para soportar cualquier suelo que pueda ocurrir, y el tiempo de retorno es depende del diseño El tipo de estructura del canal, su período de recuperación promedio es de 25 años, porque la vida útil del proyecto del canal es de 20 años, porque el porcentaje de riesgo es muy bajo, porque el ciclo de diseño debe ser mayor que la vida útil del proyecto, cabe mencionar que debido a que el área de la cuenca es menor a 10 km2, el cálculo hidrológico será calculado por un método razonable.

El diseño geométrico del canal, un proyecto de riego se define por su método hidráulico, es de gran trascendencia, ya que determina la función del sistema de riego (área de captación, desviación de canal abierto y obra de arte), el diseño de infraestructura del canal y La disponibilidad de recursos hídricos (hidrología), el tipo de suelo, el tipo de cultivo, las condiciones climáticas, los métodos de riego, etc., es decir, mediante la combinación de agua-sueloplantas.

### <span id="page-10-0"></span>**III. RESULTADOS Y DISCUCIONES**

### Como antecedentes a esta investigación tenemos

Racchumi (2018) en su trabajo `` El efecto de la bentonita de sodio en la cimentación y permeabilidad del Canal Riego Mishuco en Nueva Cajamarca, Rioja, San Martín-2017'' tiene como objetivo determinar los siguientes efectos: Bentonita Sódica La El canal tiene estabilidad y permeabilidad. Teniendo en cuenta el terreno, suelo, ubicación y erosión, se propone mejorar el suelo con bentonita sódica progresiva 0 + 000 a 11 + 060, cuyo espesor es de 20 cm, el hormigón f'c = 175kg / cm², y su sección transversal rectangular es de 2220 m, la sección transversal trapezoidal es de 9420 m, y ambas cubren 10 cm. Su canal de diseño máximo es de 2,64 m<sup>3</sup> / sy el mínimo es de 1 m<sup>3</sup> / s.

Ruiz (2017) señaló en su trabajo: "Mejorar el Canal Chaquil-Chicolón para regar Lajacano, Valle Llaucano Hualgayoc en Cajamarca, hasta 2017", con el objetivo de diseñar el mejoramiento del canal de riego en el Valle Llaucano. Por esta razón, se deben tomar en cuenta los parámetros hidráulicos en el diseño del canal, y el diseño debe realizarse de acuerdo con las leyes y normativas vigentes, y luego se debe realizar el diseño de la obra de arte. De acuerdo con su estudio de impacto ambiental, la conclusión Es que su impacto positivo predomina en el proyecto El cálculo del presupuesto de trabajo. El suministro de agua existente es de 200 l / s = 0,20 $m<sup>3</sup>$  / s. La demanda de agua en la época seca es de 0,1878 m3 / s, por lo que el suministro del proyecto es de 0,20 $m<sup>3</sup>$  / s. El coeficiente de Manning del hormigón es 0,014. A una profundidad de 1,20 m, la capacidad de carga del suelo es de 0,73 kg / cm². Según los cálculos, la cobertura del canal es de 0,10 m.

Areda (2016) en su tesis "Mejoramiento y reparación del canal de riego de la margen izquierda de Carabamba en el distrito de Carabamba de la provincia de Julcán en el Ministerio de La Libertad" El objetivo general del proyecto es mejorar y reparar el canal de riego de la margen izquierda de Carabamba para

aumentar la eficiencia del suministro de agua. Agua en el Distrito Carabamba, Provincia de Julcán, Región La Libertad.

Roldán (2017) en su tesis "Progresiva (0 + 600 - 1 + 600) -Chimbote -Cascajal-2017 Evaluación de Pérdidas de Conducción del Canal de La Morra" tiene como objetivo comprender los factores que provocan la pérdida de conducción en el trayecto del canal en. Se tomaron veinte mediciones en diferentes fechas y se obtuvieron diferentes caudales. Para determinar la cantidad de evaporación se realizaron 02 estudios en diferentes fechas de 0.000561m<sup>3</sup> / día y 0.000449m<sup>3</sup> / día, por lo que se puede ignorar el valor. Según el estudio de penetración, el valor medio obtenido es del 25,08%, por lo que su valor tendrá una gran influencia. Mediante el estudio de la mecánica del suelo se han obtenido coeficientes de permeabilidad entre 10-2 y 10-3.

Castellanos, Collazos, Farfán y Pertuz (2017) en su revista científica "Diseño y Construcción de Canales Hidráulicos de Pendiente Variable", con el objetivo de diseñar, construir, calibrar y verificar el método de utilización de canales hidráulicos de pendiente variable a través de experimentos. , los componentes estructurales de aluminio tienen una longitud de apoyo de 5 metros, que también es un almacén hidráulico de 250 litros. El canal rectangular de material acrílico tiene una longitud de 5 metros. El sensor de presión y el caudal no son muy costosos. Los parámetros de cálculo son los Los mismos que los utilizados. Debido a que el canal se realizó mediante el experimento sugerido, el resultado es positivo. La conclusión final es que el diseño y construcción de un canal con pendiente variable y sensores de caudal y presión en tiempo real se comparan con la inversión Otros canales que ya existen a menor costo.

Gallardo (2018), en su investigación denominada "Diseño de Canales Abiertos", tuvo como objetivo diseñar un canal abierto aplicando principios básicos de hidráulica en la ingeniería, mediante una guía académica de principios fundamentales con fórmulas aplicadas para diseño hidráulico de canales, de rápida comprensión para poder realizar el diseño de cualquier tipo de canal

abierto, para lo cual se realizó ecuaciones de flujo uniforme, y ecuaciones de Chezy, cumpliendo con los parámetros de estudios de suelos, y normas técnicas españolas, además de fórmulas de diseño tales como: Fórmula de Bazin, Forchheimer, Pavloskii, Agroskin, Al'tshul, sus resultados fueron que al aplicar las fórmulas de manera correcta incluso se puede diseñar obteniendo cualquier dato respeto al tema, concluyó que toda fórmula es buena aplicando bien y a criterio según el tipo de diseño de canal es abiertos.

Los elementos básicos se consideran en el diseño del canal: topografía, geología, roca y suelo, hidrología, energía hidráulica, medio ambiente, agricultura, etc. Al diseñar un canal o un sistema de canales, se debe considerar la topografía del área a lo largo de la ruta más ventajosa del proyecto. En cuanto a la adquisición de puntos topográficos, Cárdenas (2012) la define como un conjunto de tareas que se realizan en campo utilizando equipos topográficos para representar fielmente el terreno en la aeronave.

Investigación topográfica; "Topografía de ingenieros civiles; la topografía es una ciencia aplicada, basada en principios, métodos e instrumentos, que puede presentar gráficamente formas naturales y artificiales que se encuentran en una parte de la superficie terrestre, así como determinar los puntos relativos o absolutos La ubicación es en la tierra. El proceso de lograr la representación gráfica se llama levantamiento topográfico. Este producto se llama vista en planta, que contiene la proyección del suelo en el plano horizontal, lo que proporciona una vista en planta del sitio medido. La investigación incluye adquirir o capturar datos que conducirán a la planificación". (Jiménez Cleves, 2007)

Para la elaboración del plano, luego de realizar la georreferenciación, se generó una curva de nivelación en el software Civil 3D 2017. Por tal motivo, la distancia equidistante de la curva de nivelación es de 2 metros, la curva secundaria es de 2 metros y la curva principal es 10 metros.

El diseño plano del canal se formuló considerando los parámetros de radio mínimo establecidos por la Administración Nacional de Asuntos Hídricos (ANA). El plano en el plano se expresará a escala 1: 2000, pues el mapa topográfico de la investigación indica que el terreno es irregular y horizontal La pendiente es superior al 51%.

Después de trazada la línea, continúe generando el perfil longitudinal del terreno, y luego proceda al lecho de la carretera. El perfil longitudinal tendrá una proporción de plata ampliada 1-10, es decir, 1: 2000 para la dirección horizontal y 1: 200 para la dirección vertical. La relación de 1: 2000 muestra que la siguiente pendiente es 0.23% en la primera parte, 0.18% en la segunda parte y 0.25% en la segunda parte. La tercera parte está en la fórmula progresiva 1 + 238.73 -1 + 300, Se espera que el diseño de los rápidos tenga una pendiente de 3.7%, todos los cuales se refieren al plan en el plan.

Al dibujar el lecho de la carretera, tenga en cuenta la línea del lecho de la carretera, el punto de recogida de agua y el final del paso. Al trazar la línea se tiene en cuenta el perfil longitudinal, que es igual a la pendiente del perfil para evitar movimientos excesivos de tierra. La pendiente trazada es de 0,23% en la primera parte, 0,18% en la segunda parte y 0,25 en la tercera. part.% En el tramo "Progresivo 1 + 238.73-1 + 300" se espera que el diseño del corredor rápido tenga una pendiente de 3.7%, estas pendientes se basan en los parámetros establecidos por la Autoridad Nacional del Agua (ANA) y basado en Máximo Billón (sistema hidráulico de canal).

Estas partes son la representación del propio pasaje, en las que podemos observar el desmonte y terraplén según el talud.

Mecánica de suelos; para almacenar el agua captada del río es necesario instalar un embalse en la parte más alta del terreno a abastecer. Respecto al embalse, Villón (2008) lo define como una estructura utilizada principalmente para el almacenamiento de agua. El depósito se puede levantar, apoyar o enterrar. Para comprender la capacidad permitida del suelo y otras propiedades físicas y químicas, es necesario implementar EMS. Según Crespo (2004), el estudio de la mecánica del suelo puede ayudar a resolver problemas de ingeniería relacionados con el suelo y la cimentación. En ingeniería no hay suelo malo ni suelo bueno, siempre que se conozcan sus características que definen el tipo y las condiciones de la cimentación, se puede construir sobre cualquier tipo de suelo. Hay dos tipos principales de suelo: Los suelos granulares (son más firmes y amplifican menos las ondas sísmicas) y los suelos finos (depende del contenido de humedad), siendo los primeros los "suelos buenos" y el último un "suelo malo".

"Manual de Mecánica de Suelos y Suelos; la mayoría de las clasificaciones de suelos utilizan pruebas muy simples para obtener las clasificaciones de suelos necesarias asignadas a grupos específicos. Las propiedades de ingeniería básicas comúnmente utilizadas para diferentes clasificaciones son distribución de tamaño de partícula, límite de Atberg, CBR, contenido orgánico". (Muelas Rodríguez, 2010).

El número de calicatas serian:

<span id="page-14-0"></span>*Tabla 2*

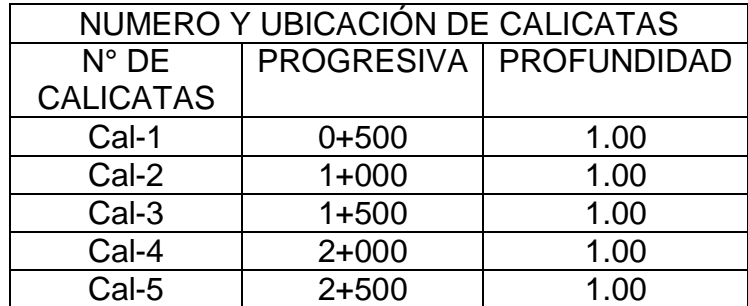

El tipo de prueba será el estándar para realizar pruebas estándar, los resultados se utilizarán para la clasificación de suelos utilizando los sistemas SUCS y AASHTO. Según la siguiente relación: análisis mecánico por tamizado ASTM D-422, límite de consistencia ASTM D-4318 y contenido de humedad, ASTM D-2216.

Investigación hidráulica; hidrología, "Debido a las lluvias, una parte se pierde inmediatamente, otra parte se evapora y el resto se filtra al suelo. Por esta razón, los elementos de drenaje deben diseñarse para conducir o desviar las lluvias y evitar causar inundaciones en las carreteras, debilitamiento de la estructura de la carretera y el talud Erosión o colapso". (Villón Béjar, 2002)

Hidraulica de Canales, "El diseño de sistemas de riego y drenaje significa el diseño de una serie de proyectos y estructuras de protección. A través de estos proyectos y estructuras de protección se llevan a cabo la captación, conducción, distribución, aplicación y evacuación del agua para proporcionar una humedad suficiente y controlable. Para el crecimiento de cultivos". (Villón Bejar, 2007).

"Para el desarrollo de proyectos multisectoriales de conservación de agua y estándares manuales de ingeniería de conservación de agua para el diseño de proyectos de conservación de agua, en proyectos de riego es muy importante la parte correspondiente a su concepto definido por métodos de conservación de agua, porque es donde determinan la operación estrategia por lo tanto, para desarrollar el método hidráulico del proyecto, es necesario implementar el diseño de infraestructura determinado en la etapa de cultivo; canales, obras de arte (acueductos, canoas, alcantarillas, tomas laterales, etc.), proyectos especiales (tomas, areneros). , túneles, etc.), Sifón, etc.)..) ". (Manual de ANA, 2010).

La precipitación se obtiene de la estación meteorológica emitida por SENAMHI.

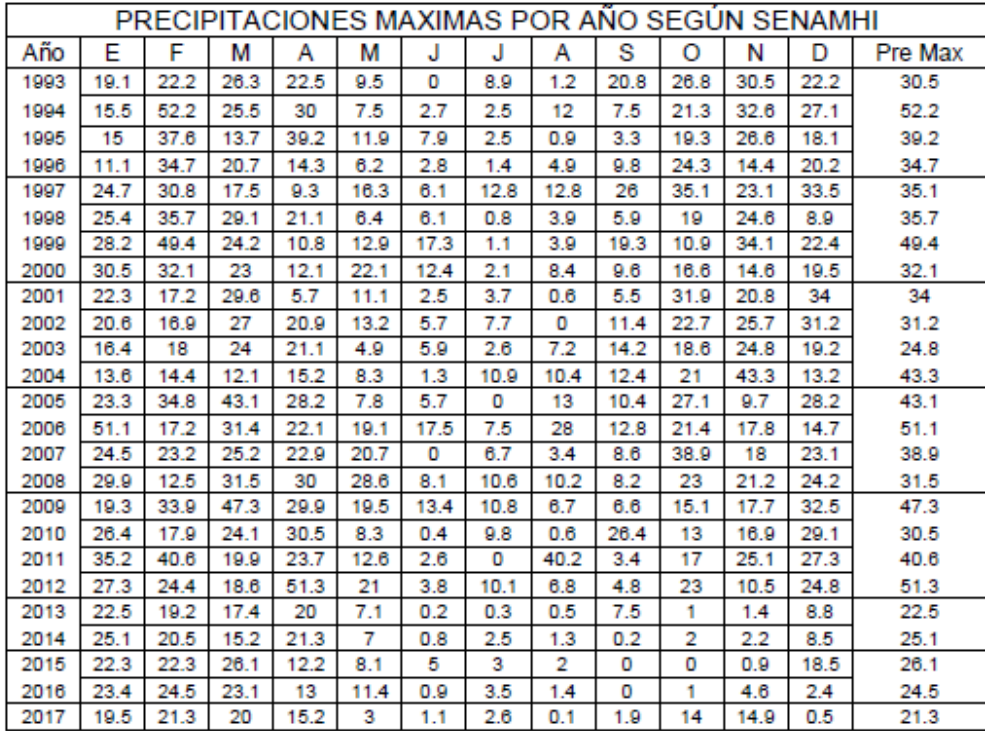

#### <span id="page-16-0"></span>*Tabla 3*

Cálculo de la intensidad de lluvia "Razón de lluvia de 24 horas o razón para una duración de varias horas.

D. F. Campos A. propuso el siguiente cociente "":

El valor final de la relación de precipitación de 24 horas

Fuente: D. F. Campos A., 1978

Duración (en horas)

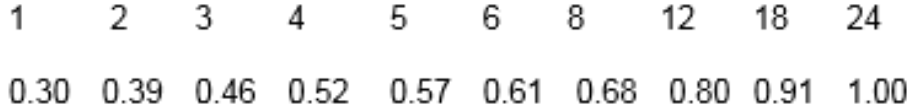

"Esta información se obtendrá como porcentaje del resultado de la máxima precipitación posible en 24 horas. Para cada período de retorno, el porcentaje de este valor variará según la duración de la lluvia utilizada".

Diseño del canal: Después de definir la línea del canal, dibuje el perfil longitudinal de la línea, generalmente la relación entre la escala horizontal y vertical es de 1 a 10. Briones (2014) planteó que para tener el mejor trazado en los taludes longitudinales y transversales de pasajes y tuberías se debe tener en cuenta. El diseño final cumple con los requisitos económicos y técnicos del proyecto. Puede utilizar el software AutoCad Civil 3D, Google Earth, etc. para completar el procesamiento y el dibujo de la información.

La pendiente de la pendiente inferior debe ser lo más igual posible a la pendiente natural media del terreno para optimizar el movimiento de la tierra, que no se puede lograr debido a la pendiente pronunciada, la proyección de la cascada o la cascada. En cuanto a la pendiente, Apaclla (2014) se define como el desnivel del terreno que depende principalmente de la topografía del terreno.

Entre las obras de arte que complementan el canal, tenemos áreas de captación de agua, tuberías de agua, cámaras de destrucción a presión y reservorios. En cuanto a las cuencas hidrográficas, Briones (2014) define la forma en que se pueden extraer las cuencas hidrográficas superficiales de ríos o lagunas. La captura superficial suficiente debe cumplir con los requisitos: para que sea fácil de operar, su ubicación asegura una cierta calidad mínima del agua, evita la entrada de peces, arena gruesa, grava y arena y otros objetos flotantes, y su construcción debe ser económica.

La tubería es el camino que recorre la tubería que transporta el agua desde la fuente de recolección de agua hasta la estructura de almacenamiento de agua. El camino debe seguir los contornos del terreno y debe colocarse de manera que sea fácil de verificar. En cuanto a la línea de conducción, Villón (2014) define la línea de conducción como un sistema gravitacional, el cual está compuesto por tuberías, válvulas, accesorios y obras de arte, y se encarga de utilizar la carga estática existente para trasladar el agua de un lugar alto a un lugar bajo. .

La parte del canal a lo largo del canal de riego se encuentra en muchas estructuras diferentes llamadas "obras de arte", que incluyen:

Ingeniería derivada: como su nombre indica, se usa para desviar agua (usando hueso ido) del canal principal (como jugo de vinagre) al canal secundario (como un aparato ortopédico), o desde este último al canal terciario, o desde Terciario del Pasaje salvaje y Cañón de Pokhara. Por lo general, están hechos de mampostería de hormigón o piedra y están equipados con puertas, algunas puertas manuales simples (también llamadas cobertizos) y otras puertas complicadas.

Control de nivel de líquido: muchas veces relacionado con proyectos de desvío de agua, con el objetivo de mantener siempre el nivel del agua en el canal dentro de un cierto rango, especialmente en el punto final, para mantener una pendiente descendente.

Control seguro. -Estos controles deben ejecutarse automáticamente para evitar fallas en la operación por cualquier motivo (alguien dijo una vez que si la vaca decide acortar el canal de enfriamiento, todo el sistema no puede ser así), para no dañar el sistema (autodestrucción en cascada) , lo que parece ser un problema Es broma, los diseñadores del sistema de riego se toman esto muy en serio. Básicamente, existen dos tipos de medidas de control de seguridad: vertederos y sifones.

Medición diseñada en parte para medir la cantidad de agua que ingresa a un determinado canal, y el usuario del agua pagará el servicio en función de la cantidad. Hay muchos tipos de secciones de medición, algunas de las cuales son muy simples, incluidas las reglas de calibración leídas por el operador en intervalos de tiempo predeterminados, y sistemas complejos asociados con compuertas de ajuste automático que registran continuamente el caudal y lo transmiten El funcionamiento computarizado de la fábrica está diseñado para hacer que los canales de riego se crucen con otra infraestructura existente en el terreno, independientemente de si pertenecen al sistema de riego o no. Estos

a su vez pueden ser canales de riego que atraviesan los canales de drenaje del mismo sistema de riego. La altura de la intersección del canal de drenaje natural y el canal de riego es más alta que este último. Los canales de riego atraviesan huecos o valles. Cruce de canal de riego con vía.

El radio más pequeño del canal. -En el diseño del canal, el cambio brusco de dirección es reemplazado por una curva con un radio que no puede ser demasiado grande, y se debe seleccionar el radio mínimo, porque dibujar una curva con un radio mayor que el radio mínimo no significa ahorro de energía. Medidas, es decir, la curva no será Por otro lado, se volverá más cara al aumentar la longitud o un mayor desarrollo.

La siguiente tabla indica el radio mínimo según el autor o fuente:

<span id="page-19-0"></span>Q> 10 m3 / s de radio mínimo del canal abierto

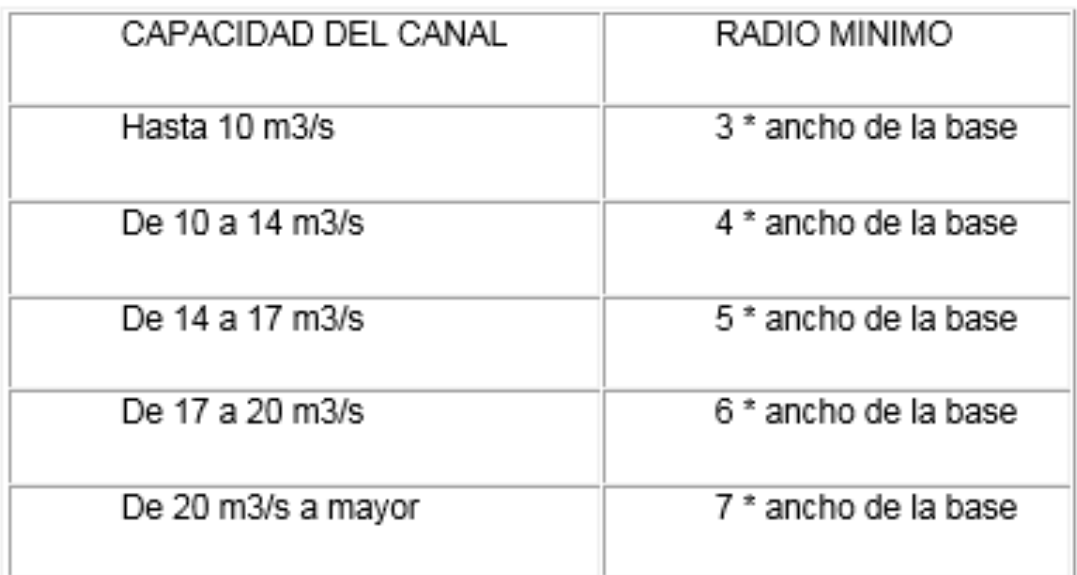

## *Tabla 4*

Fuente: "Instituto Internacional de Investigación para la Recuperación y Mejoramiento de Tierras" ILRI

Principios y aplicaciones del drenaje, volumen cuatro, Wageningen, Países Bajos, 1978.

La relación entre el radio mínimo del canal abierto y la superficie del agua.

a is

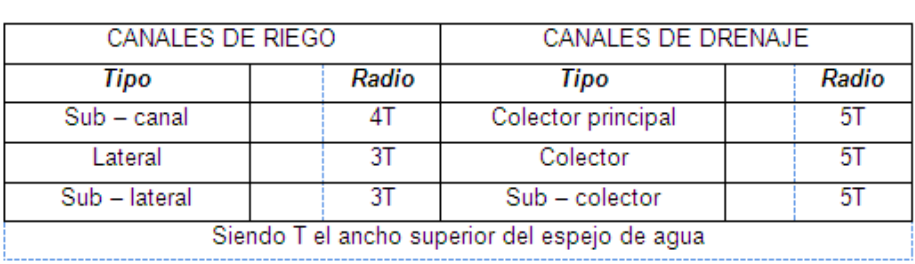

### <span id="page-20-0"></span>*Tabla 5*

Fuente: Consultoría Salzgitter "Planificación de paso del Área Piloto de Ferreñafe"

Volumen Dos / 1- Proyecto Tinajones-Chiclayo 1984.

Q <20 m3 / s radio mínimo de canal abierto

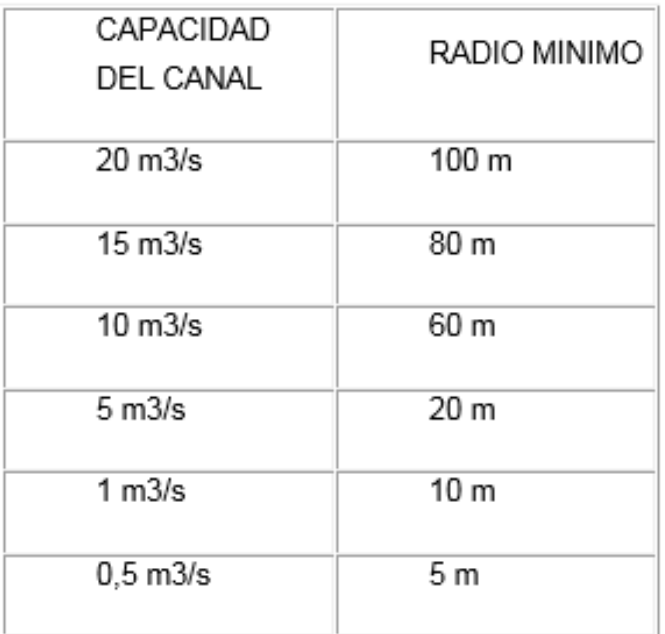

# <span id="page-20-1"></span>*Tabla 6*

Fuente: Ministerio de Agricultura y Alimentación, Boletín Técnico N-7.

Lima, 1978, "Consideraciones generales para pasajes trapezoidales".

# **Elementos de una Curva de un Canal**

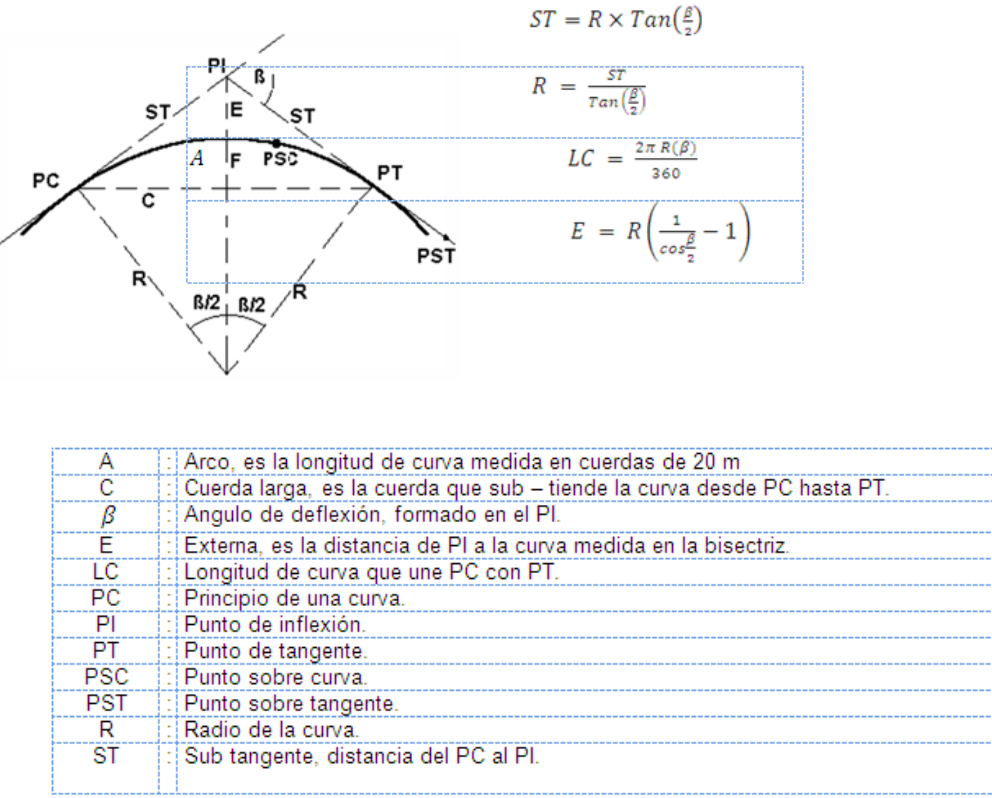

<span id="page-21-0"></span>*Tabla 7*

La pendiente del pasaje. -Después de definir la línea del canal, continúe dibujando el perfil vertical de la línea. La relación más común es 1: 1000 o 1: 2000 para la dirección horizontal y 1: 100 para la dirección horizontal o 1: 200 para la dirección vertical, generalmente entre las proporciones horizontal y vertical. La relación entre es de 1 a 10.

Para incorporar el diseño jerárquico en su cuenta, haga lo siguiente:

El lavado debe basarse en la copia ozálida del perfil longitudinal de la línea de producción, y no debe lavarse en el borrador ni en el borrador original.

Si es un canal de riego, considere el punto de recogida de agua; si es un canal de drenaje, considere el punto de confluencia.

Si esto no es posible debido a la pendiente pronunciada, la cascada o la proyección de la cascada, la pendiente de la pendiente inferior debe ser lo más igual posible a la pendiente natural promedio del terreno.

Para definir el nivel mínimo, se prueba a través de diferentes tanques hidráulicos, comprobando siempre si la velocidad obtenida se apoya en el tipo de material utilizado para construir el canal.

El plano final del perfil longitudinal del conducto radicular debe mostrar al menos la siguiente información.

kilometraje

horizonte

calificación

arete

Utilice elementos de curva para indicar la desviación de la traza

Ubicación de la obra de arte

Uno o más tramos de vía hidráulica, indicando su kilometraje.

Tipo de suelo

Parte típica del canal

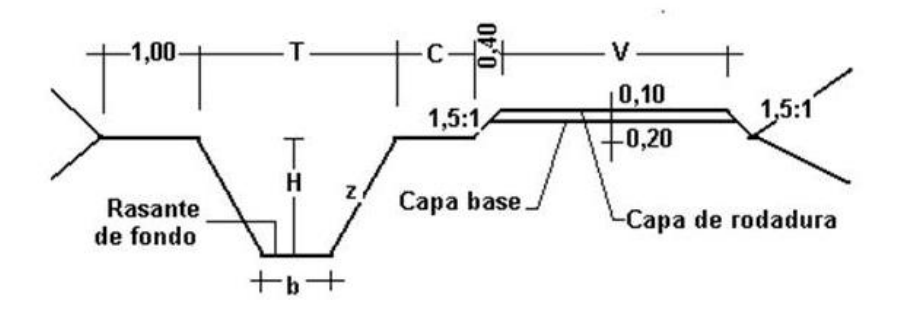

Donde:

 $T =$  ancho del canal superior

b = plantilla

 $z = eI$  valor horizontal de la pendiente

 $C =$  la pendiente de la carretera, que puede ser: 0,5; 0,75; 1,00 m. Dependiendo del canal, ya sea de tercer orden, segundo orden o primer orden.

 $V = eI$  ancho del camino de monitoreo, que puede ser: 3, 4 y 6 m. Dependiendo de si el canal es de tercer orden, segundo orden o primer orden.

H = Altura de la caja o profundidad de la pendiente del canal.

En algunos casos, dependiendo de las necesidades del canal, la ruta de monitoreo también puede estar en dos límites o nivel operativo de 0.10 m. A veces, dependiendo de la cantidad de comunicación, esto no es necesario.

# **Sección hidráulica óptima**

**Determinación de Máxima [Eficiencia](https://www.monografias.com/trabajos11/veref/veref.shtml) Hidráulica.**

$$
\frac{b}{y} = 2 * \text{tg}\left(\frac{\theta}{2}\right)
$$
Siendo θ el ángulo que forma el talud con la horizontal, arctan (1/z)

Se puede decir que para canales con la misma área y la misma pendiente, la eficiencia hidráulica es mayor cuando el caudal de agua es mayor. Esta situación se refiere al perímetro húmedo más pequeño La fórmula para determinar la eficiencia hidráulica máxima es:

# **Determinación de Mínima Infiltración.**

Cuando desee obtener la menor pérdida de agua posible a través de la infiltración de canales de suelo, puede utilizar este método. Esta condición depende del tipo de suelo y las limitaciones del canal. La fórmula para determinar la permeabilidad mínima es:

$$
\frac{b}{y} = 4 * \text{tg}\left(\frac{\theta}{2}\right)
$$

La siguiente tabla enumera estas condiciones y los valores promedio recomendados.

<span id="page-24-0"></span>Empleados vs. tirantes pueden lograr máxima eficiencia, mínima penetración y el promedio de los dos.

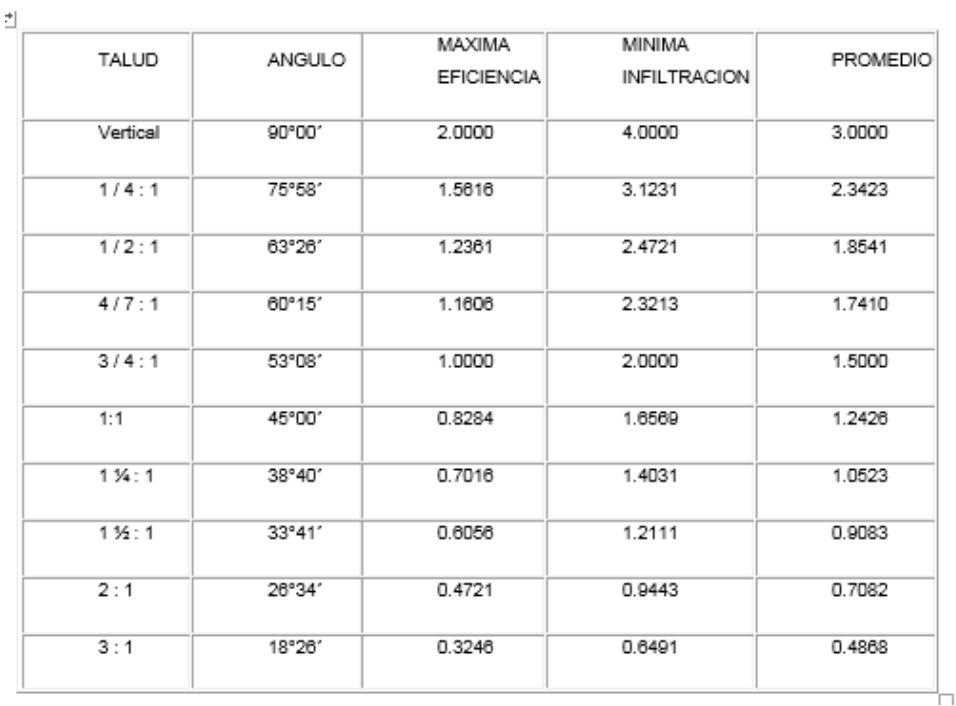

### *Tabla 8*

Entre todas las secciones trapezoidales, la más eficiente es el ángulo de 60 ° con la pendiente y la horizontal. Además, para cualquier sección transversal con la mayor eficiencia, se debe cumplir la siguiente condición: R = Y / 2. Entre ellos:  $R$  = radio hidráulico,  $Y$  = conexión de canal.

No siempre es posible diseñar de acuerdo con las condiciones anteriores, al final se impondrán una serie de condiciones locales, imponiendo un diseño propio para cada situación.

DISEÑO DE SECCIONES HIDRÁULICAS

Se deben tener en cuenta ciertos factores como: el tipo de material del cuerpo del canal, el coeficiente de rugosidad, la velocidad máxima y mínima permitida, la pendiente del canal, la pendiente, etc.

La ecuación más utilizada es la ecuación de Manning o Strickler, y su expresión es:

$$
Q = \frac{1}{n}AR^{2/3}S^{1/2}
$$

Donde:  $Q =$  Caudal (m<sup>3</sup>/s)  $n = Rugosidad$  $A = \text{Area (m}^2)$ R = Radio hidráulico = Área de la sección húmeda / Perímetro húmedo

Normas de diseño. -Se considerarán diferentes factores en el diseño del canal, aunque el diseño final considerará diferentes posibilidades, y el resultado es siempre una solución de compromiso, porque todos los riesgos y desventajas nunca se pueden eliminar, solo ellos asegurarán el mayor impacto negativo No proponer soluciones técnicas debido a los altos costos.

Aspereza. -Esto depende del cauce y pendiente (dada la pared lateral del cauce), vegetación, desnivel y trazado del cauce, el radio hidráulico del cauce y obstáculos, generalmente al diseñar el cauce en tierra, se asume que el cauce es el la abertura más cercana y está limpia Y el diseño es uniforme, pero el valor de rugosidad inicialmente asumido difícilmente se mantendrá con el tiempo, lo que significa que seguirá enfrentando cambios continuos en la rugosidad en la práctica. La siguiente tabla nos proporciona valores estimados de `` n '', que pueden ser refutados a través de investigaciones y manuales, pero siguen siendo una referencia de diseño:

Valores de rugosidad "n" de Manning

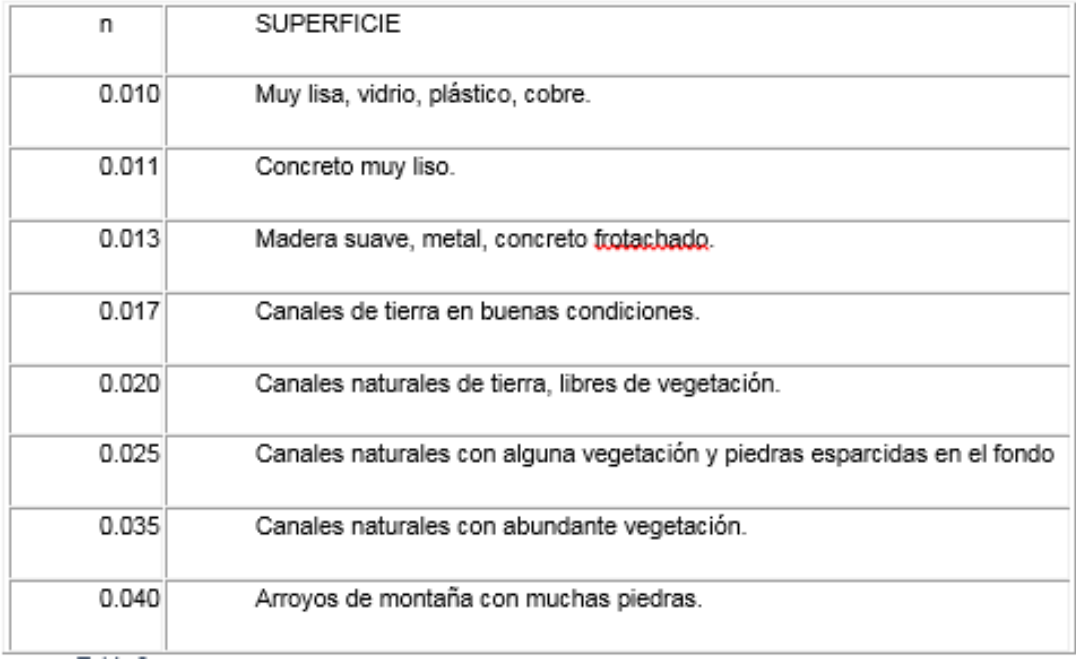

<span id="page-26-0"></span>*Tabla 9*

# La relación geométrica de las secciones transversales más frecuentes.

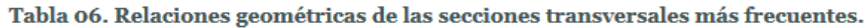

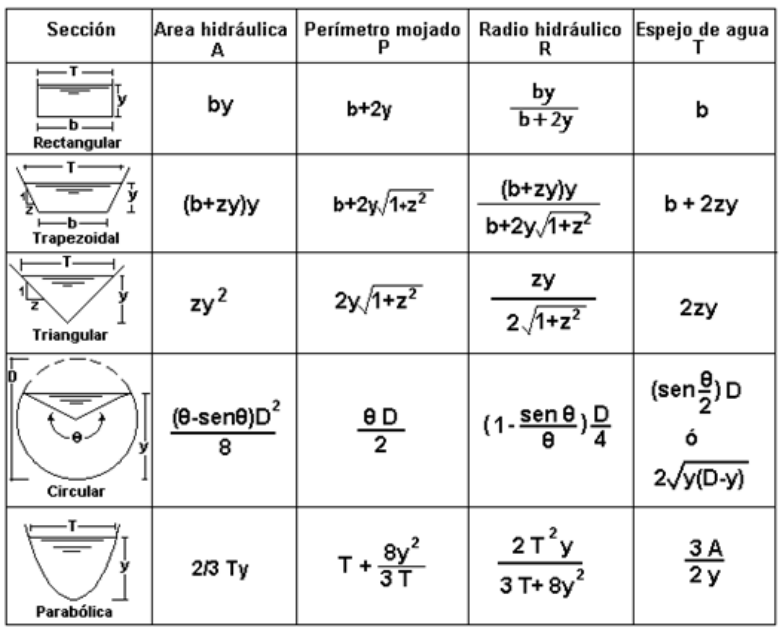

<span id="page-26-1"></span>*Tabla 10*

Según el tipo de material, la pendiente adecuada. -La pendiente de las paredes laterales del Canal Americano depende de varios factores, pero especialmente del tipo de terreno en el que se ubican. BUREAU OF RECLAMATION recomienda que la pendiente única de su cauce sea de 1,5: 1. A continuación se muestra una tabla de pendientes adecuadas para diferentes tipos de materiales:

<span id="page-27-0"></span>Pendiente adecuada para diferentes tipos de materiales.

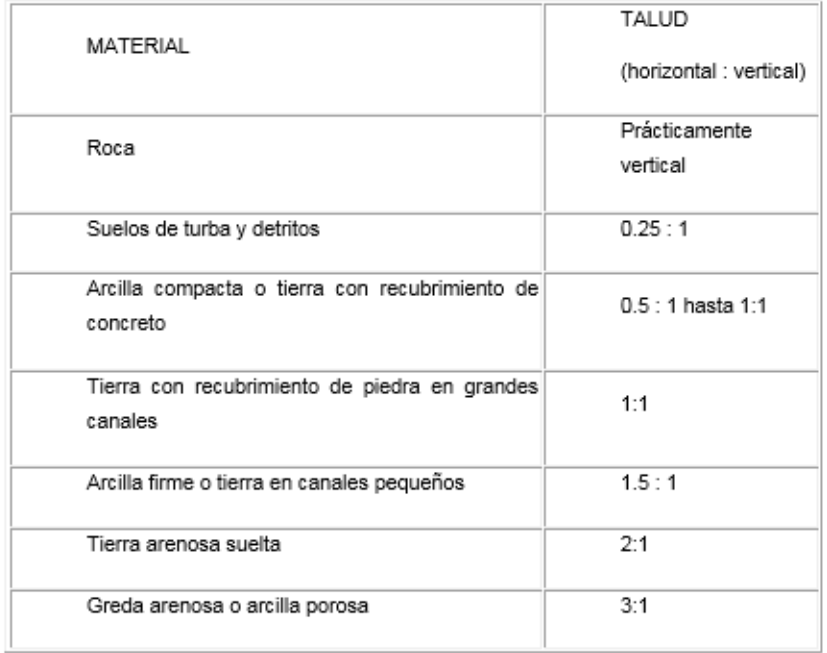

### *Tabla 11*

Fuente: Aguirre Pe, Julián, "Canal Hidráulica", Desarrollo de Recursos Terrestres y Hídricos en las Américas-CIDIAT, Mérida, Venezuela, 1974

Según el tipo de suelo, la pendiente del canal.

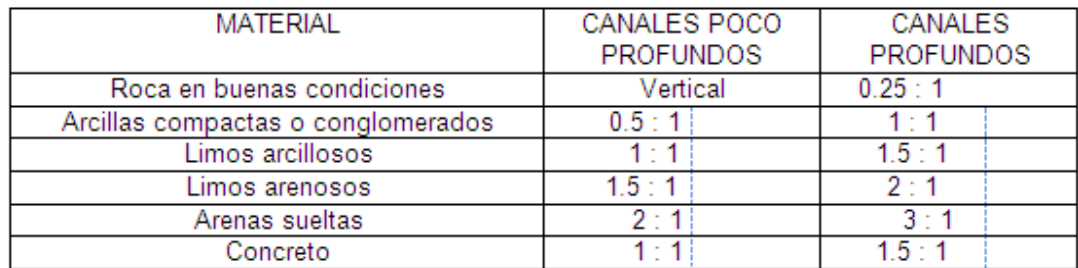

### <span id="page-28-0"></span>*Tabla 12*

Fuente: Aguirre Pe, Julián, "Canal Hydraulics", Internal Americas

Desarrollo de Agua y Tierras-CIDIAT, Mérida, Venezuela, 1974

Velocidad máxima y mínima permitida. -La velocidad mínima permitida es la velocidad a la que no se permite la sedimentación. Este valor varía mucho y no se puede determinar con precisión. Este valor no es importante cuando el flujo de agua no es limo, pero la velocidad baja es buena para el crecimiento de la fábrica. en el canal de tierra, el valor es de 0,762 m / seg. Como velocidad adecuada, no permite la sedimentación y también evita el crecimiento de plantas en el canal.

La velocidad máxima permitida, que es bastante complicada, generalmente se estima en función de la experiencia local o el juicio del ingeniero; la siguiente tabla nos proporciona los valores sugeridos.

Velocidad máxima permitida en pasajes sin vegetación

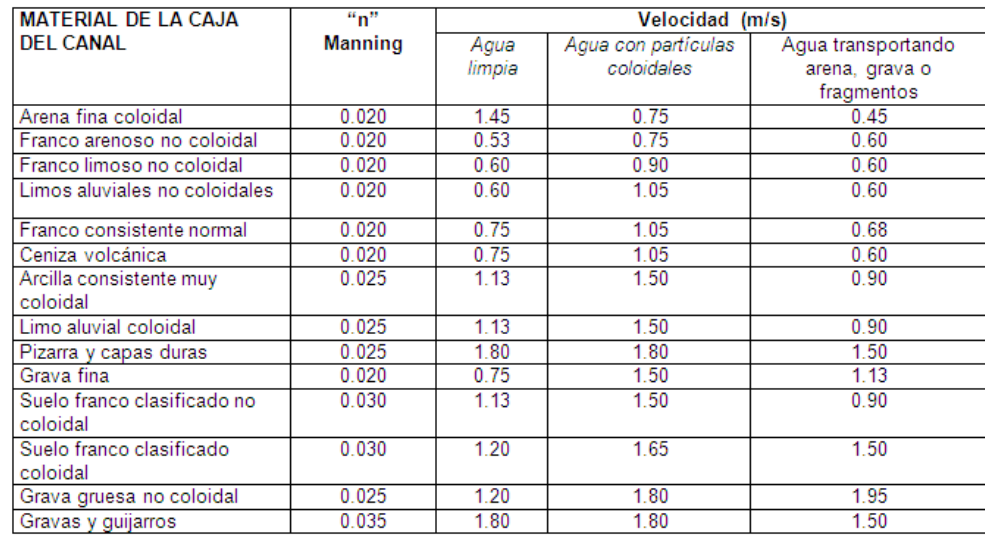

#### <span id="page-29-0"></span>*Tabla 13*

Fuente: Krochin Sviatoslav. "Diseño Hidráulico", Ed. MIR, Moscú, 1978

Para obtener la máxima velocidad, por lo general, el canal antiguo admite una velocidad más alta que el nuevo canal. Además, los canales más profundos pueden conducir el agua a mayor velocidad que los canales menos profundos sin erosionarse.

La velocidad máxima del hormigón depende de su resistencia.

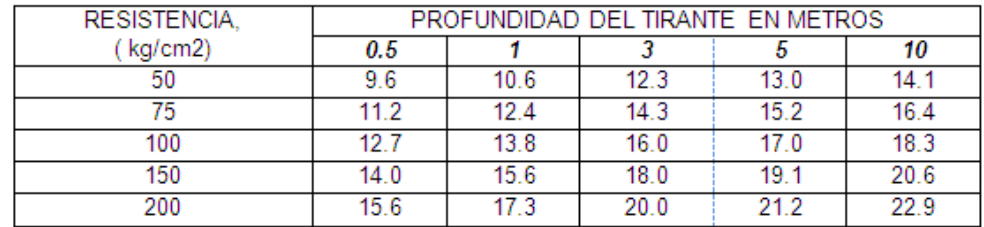

#### <span id="page-29-1"></span>*Tabla 14*

Fuente: Krochin Sviatoslav. Diseño hidráulico, editado por MIR, Moscú, 1978

La Tabla 14 proporciona valores de velocidad permitidos más altos, pero la Oficina de Reciclaje de EE. UU. Recomienda que la velocidad no exceda los 2,5 m / s en el caso del revestimiento de canales de hormigón no reforzado. Para evitar la posibilidad de que el revestimiento se levante.

El borde de la libertad. -Es el espacio entre la altura del dosel y la superficie del agua. Debido a la fluctuación de la superficie del agua en el canal, no existe una regla fija universalmente reconocida para calcular el borde libre. Esto puede deberse a razones que escapan a su control.

Estados Unidos. BUREAU OF RECLAMATION recomienda usar la siguiente fórmula para estimar el borde libre:

$$
\mathit{BordeLibre} = \sqrt{CY}
$$

Donde:

Borde libre: en pies.

Para un caudal de menos de 20 pies3 / seg, C = 1,5, y para un caudal de 3000 pies $3 /$  seg,  $C = 2.5$ .

Y = grado de unión del canal (en pies).

<span id="page-30-0"></span>La relación entre el borde libre y el tráfico

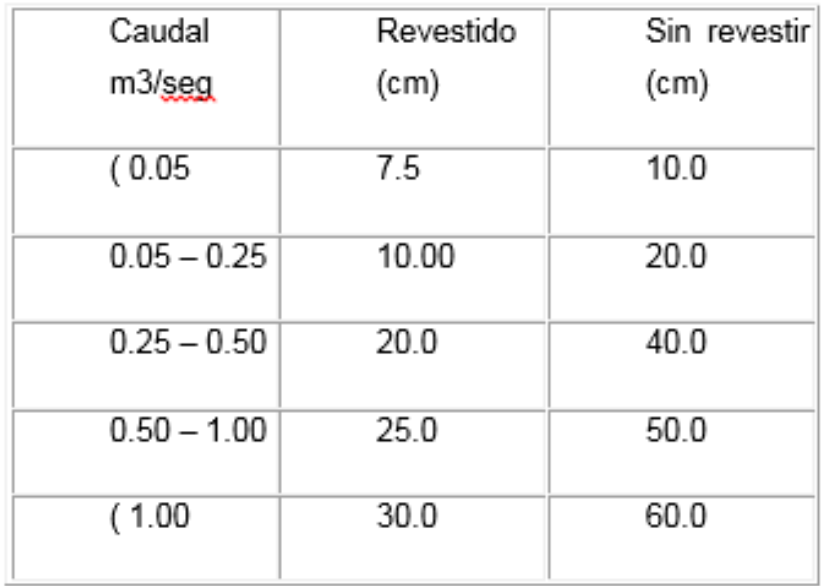

#### *Tabla 15*

Fuente: Ministerio de Agricultura y Alimentación, Boletín Técnico N-7. Lima, 1978, "Consideraciones generales para pasajes trapezoidales" Máximo Villón Béjar sugiere valores en base a la plantilla de canal: Tabla DC. El margen libre depende de la plantilla del canal

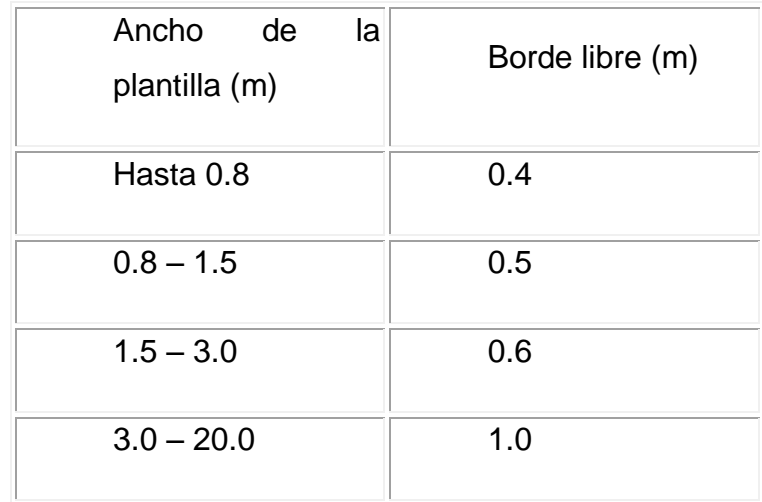

#### <span id="page-31-0"></span>*Tabla 16*

Estudio de impacto ambiental, según Canter (1998), este es fundamental para todas las obras (públicas o privadas), la investigación tiene como objetivo prevenir los daños al medio ambiente provocados por el comportamiento humano. El propósito de esta investigación es determinar y evaluar el impacto ambiental potencial del proyecto, en esta investigación se consideran las características del entorno natural y las acciones del proyecto para mitigar su impacto.

La gestión y fundamento de la evaluación de Impacto Ambiental, "Este documento introduce el marco conceptual del proceso de evaluación de impacto ambiental, el cual se entiende como un método preventivo que incorpora factores ambientales en nuevos comportamientos humanos y modificaciones a

trabajos y actividades existentes. Contiene algunos pasos conceptuales e incrementos que se explican en un lenguaje sencillo y están diseñados para apoyar la comprensión de los requisitos ambientales, los cuales se establecen para la revisión previa de diversos comportamientos humanos (Espinoza, 2007).

Al diseñar el canal y cualquier proyecto, se debe considerar el presupuesto. Según Ramos (2003), se deben considerar materiales, mano de obra, equipos y herramientas, ubicación y tiempo de ejecución para adecuarlos a diferentes tipos de obras.

Análisis de costos y presupuestos

Al principio, la ingeniería civil era una tarea aparentemente tediosa. Hay muchas cosas que hacer y muchos planes. Una cosa a tener en cuenta es que el costo de hacer el trabajo en sí es solo una parte del costo total.

En circunstancias normales, la construcción real es el mayor gasto, pero hay otros gastos esenciales, por lo que no debe subestimarse. (Razura, 2011)

Costo y presupuesto: el valor monetario de los materiales y suministros que se utilizarán en el sitio de construcción y la cantidad de materiales que se utilizarán (Razura, 2011).

El COSTO DIRECTO (CD). Contempla el cálculo de costo de materiales; Calculo de costo en pago de alquiler de maquinarias y calculo en pago de mano de obra por normas de rendimiento horarias (NRH) para la cual se calculó con la fórmula: TS=TH/NRH, donde TS: tasa salarial, TH: tarifa horaria, NRH: norma de rendimiento horaria

EL COSTOS INDIRECTOS (CI). Contempla el costos indirecto de operación (administración); Costos indirecto de obra; Imprevistos; Utilidades y Impuesto (IVA)

# <span id="page-34-0"></span>**IV. CONCLUSIONES**

En el caso de los estudios topográficos se tuvo que citar a la zona que se va a realizar el levantamiento para hacer una primera inspección y delimitar el alcance del proyecto, luego se realizó el levantamiento topográfico con los equipos mencionados y para concluir se realizó los planos topográficos a la escala requerida.

Para el estudio del suelo se hicieron las calicatas en las coordenadas indicadas y se realizó el análisis de en el laboratorio para comprobar sus propiedades y las diferencias entre cada tipo de suelo.

Se realizó un análisis hidrológico, calculando la cuenca y área a trabajar, se obtuvo la precipitación de los años anteriores y se realizó un cálculo para ver el periodo de retorno de las precipitaciones más abundante.

Se hizo unos estudios de la flora y fauna de la región en donde se hizo el estudio para ver qué tipos se encontraban y si afectaba en gran medida, los resultados fueron favorables para el medio ambiente ya que favorecerá a la flora y los cultivos.

Se analizó cada tipo de detalles que se realizó y posteriormente se metro y se realizó el estudio de mercado para realizar el costo de la obra adicionando el análisis de costo indirecto que contempla la supervisión de un ingeniero, secretaria, etc. Contemplados en el estudio de costos.

# <span id="page-35-0"></span>**V. RECOMENDACIONES**

# Estudio topográfico

Se recomienda tener en cuenta los desniveles de la zona a diseñar ya que no están regular en algunas progresivas.

## Estudio de suelos

Se debería hacer las calicatas a cada 50 metros ya que el suelo no es regular en todo el trayecto ya que cuenta con rocas y zonas arcillas.

## Estudio hidráulico

Se debería tener un cálculo más precisó de las precipitaciones que de la zona ya que en las épocas de lluvia se puede desbordar el rio y aumentar el caudal del canal.

# Realizar el diseño

Tener más precisión en los cálculos obtenidos en campo y en el proseo de trabajabilidad del plano ya que si no se tiene en cuenta la vegetación existente podríamos dañar el ecosistema.

## Estudio de impacto ambiental

Tener en cuenta la vegetación que se encuentra al borde del canal a diseñar ya que si no se tiene en cuenta se podría dañar un ecosistema.

# Estudio de costos y presupuestos

Se tendría que contemplar unas partidas adicionales por motivos de lluvias o tal vez voladura de rocas ya que el terreno es rocoso y arcilloso, también en épocas de invierno las lluvias son más frecuentes y podrían dañar el tiempo de entrega de la obra.

### <span id="page-36-0"></span>**Referencias**

- Manual, A. (2010) *Manual de Criterios de diseño de obras hidráulicas para la formulación de proyectos hidráulicos multisectoriales y de afianzamiento hídrico.* Autoridad Nacional del Agua (Perú).
- Avendaño, S (2006) *tratamiento y prevención de patologías en sistemas de concreto estructural* [Tesis de Licenciatura en ingeniería civil Costa Rica]. Repositorio de Universidad de Costa Rica
- Brooks, M (2003) *Country level risk measures of climate-related natural disasters and implications for adaptation to climate change.* repositorio de Universidad de East Anglia – Reino Unido.
- Chiquillanqui, P. (2002). *Construcción y caracterización del mejoramiento del canal el lanche* [Tesis para obtener el Título de ingeniero civil, Universidad de Piura- Piura] repositorio UDP. [https://pirhua.udep.edu.pe/handle/11042/1432.](https://pirhua.udep.edu.pe/handle/11042/1432)
- Ven, T. (2004). *Hidráulica de canales abiertos*. [Tesis para obtener el Título de ingeniero civil, Universidad Nacional de Colombia] URL. [https://www.google.com/url?sa=t&rct=j&q=&esrc=s&source=web&cd=&ca](https://www.google.com/url?sa=t&rct=j&q=&esrc=s&source=web&cd=&cad=rja&uact=8&ved=2ahUKEwjZg6TT_KvvAhWCVN8KHVY6AMQQFjAAegQIAhAD&url=ftp%3A%2F%2Fsoporte.uson.mx%2FPUBLICO%2F04_INGENIERIA.CIVIL%2Flineas%2Fpdf%2FVen%2520Te%2520Chow%2520-%2520HIDRAULICA%2520DE%2520CANALES%2520ABIERTOS.pdf&usg=AOvVaw2akz_HzRhT57C8RJNRY81e) [d=rja&uact=8&ved=2ahUKEwjZg6TT\\_KvvAhWCVN8KHVY6AMQQFjAAe](https://www.google.com/url?sa=t&rct=j&q=&esrc=s&source=web&cd=&cad=rja&uact=8&ved=2ahUKEwjZg6TT_KvvAhWCVN8KHVY6AMQQFjAAegQIAhAD&url=ftp%3A%2F%2Fsoporte.uson.mx%2FPUBLICO%2F04_INGENIERIA.CIVIL%2Flineas%2Fpdf%2FVen%2520Te%2520Chow%2520-%2520HIDRAULICA%2520DE%2520CANALES%2520ABIERTOS.pdf&usg=AOvVaw2akz_HzRhT57C8RJNRY81e) [gQIAhAD&url=ftp%3A%2F%2Fsoporte.uson.mx%2FPUBLICO%2F04\\_IN](https://www.google.com/url?sa=t&rct=j&q=&esrc=s&source=web&cd=&cad=rja&uact=8&ved=2ahUKEwjZg6TT_KvvAhWCVN8KHVY6AMQQFjAAegQIAhAD&url=ftp%3A%2F%2Fsoporte.uson.mx%2FPUBLICO%2F04_INGENIERIA.CIVIL%2Flineas%2Fpdf%2FVen%2520Te%2520Chow%2520-%2520HIDRAULICA%2520DE%2520CANALES%2520ABIERTOS.pdf&usg=AOvVaw2akz_HzRhT57C8RJNRY81e) [GENIERIA.CIVIL%2Flineas%2Fpdf%2FVen%2520Te%2520Chow%2520](https://www.google.com/url?sa=t&rct=j&q=&esrc=s&source=web&cd=&cad=rja&uact=8&ved=2ahUKEwjZg6TT_KvvAhWCVN8KHVY6AMQQFjAAegQIAhAD&url=ftp%3A%2F%2Fsoporte.uson.mx%2FPUBLICO%2F04_INGENIERIA.CIVIL%2Flineas%2Fpdf%2FVen%2520Te%2520Chow%2520-%2520HIDRAULICA%2520DE%2520CANALES%2520ABIERTOS.pdf&usg=AOvVaw2akz_HzRhT57C8RJNRY81e) [-](https://www.google.com/url?sa=t&rct=j&q=&esrc=s&source=web&cd=&cad=rja&uact=8&ved=2ahUKEwjZg6TT_KvvAhWCVN8KHVY6AMQQFjAAegQIAhAD&url=ftp%3A%2F%2Fsoporte.uson.mx%2FPUBLICO%2F04_INGENIERIA.CIVIL%2Flineas%2Fpdf%2FVen%2520Te%2520Chow%2520-%2520HIDRAULICA%2520DE%2520CANALES%2520ABIERTOS.pdf&usg=AOvVaw2akz_HzRhT57C8RJNRY81e) [%2520HIDRAULICA%2520DE%2520CANALES%2520ABIERTOS.pdf&u](https://www.google.com/url?sa=t&rct=j&q=&esrc=s&source=web&cd=&cad=rja&uact=8&ved=2ahUKEwjZg6TT_KvvAhWCVN8KHVY6AMQQFjAAegQIAhAD&url=ftp%3A%2F%2Fsoporte.uson.mx%2FPUBLICO%2F04_INGENIERIA.CIVIL%2Flineas%2Fpdf%2FVen%2520Te%2520Chow%2520-%2520HIDRAULICA%2520DE%2520CANALES%2520ABIERTOS.pdf&usg=AOvVaw2akz_HzRhT57C8RJNRY81e)

[sg=AOvVaw2akz\\_HzRhT57C8RJNRY81e](https://www.google.com/url?sa=t&rct=j&q=&esrc=s&source=web&cd=&cad=rja&uact=8&ved=2ahUKEwjZg6TT_KvvAhWCVN8KHVY6AMQQFjAAegQIAhAD&url=ftp%3A%2F%2Fsoporte.uson.mx%2FPUBLICO%2F04_INGENIERIA.CIVIL%2Flineas%2Fpdf%2FVen%2520Te%2520Chow%2520-%2520HIDRAULICA%2520DE%2520CANALES%2520ABIERTOS.pdf&usg=AOvVaw2akz_HzRhT57C8RJNRY81e)

Chimbote: Siete casas colapsaron y 74 inundadas tras desborde de canal en Tambo Real [en línea]. Ancash al día 26 de abril de 2016. [Fecha de consulta: 12 de mayo de 2017]. Disponible en

http://ancashaldia.com/chimbote-siete-casascolapsaron-y-74-inundadastras-desborde-de-canal-en-tambo-real.html

Huaico destruye canal lateral de Chavimochic [en línea]. Rpp Noticas 2 de febrero de 2017. [Fecha de consulta: 22 de abril de 2017]. Disponible en

[http://elcomercio.pe/sociedad/la-libertad/libertad-huaico-destruye-canal](http://elcomercio.pe/sociedad/la-libertad/libertad-huaico-destruye-canal-lateralchavimochic-%20noticia-1965488)[lateralchavimochic-](http://elcomercio.pe/sociedad/la-libertad/libertad-huaico-destruye-canal-lateralchavimochic-%20noticia-1965488) noticia-1965488

- Diego, H. (2017) *Diseño y construcción de juntas.* [Tesis para obtener el Título de ingeniero civil, Universidad Nacional de Argentina] Disponible en https://www.academia.edu/16144432/DISE%C3%91O\_Y\_CONSTRUCCI %C3%93N\_DE\_JUNTAS?auto=download ()
- Indeci (2006) *Manual Básico para la Estimación de Riesgo.* INSTITUTO Nacional de Defensa Civil Lima- Perú.
- Juntas de dilatación [ en línea]. Construmatica 24 de Junio de 2016. [Fecha de consulta: 12 De mayo de 2017]. Disponible en http://www.construmatica.com/construpedia/Juntas\_de\_Dilataci%C3%B3 n (Obra Civil)#Material Sellante.
- Arevalo, M. (2017) *Análisis de la vulnerabilidad física y funcional de las estructuras de vertimiento que componen el sistema de alcantarillado de la ciudad de Bucaramanga*. [Tesis para obtener el Título de ingeniero civil de Universidad Industrial de Santander- Colombia] disponible en [http://repositorio.unsm.edu.pe/bitstream/handle/11458/2580/CIVIL%20-](http://repositorio.unsm.edu.pe/bitstream/handle/11458/2580/CIVIL%20-%20Max%20Henry%20Arevalo%20Reyna.pdf?sequence=1&isAllowed=y) [%20Max%20Henry%20Arevalo%20Reyna.pdf?sequence=1&isAllowed=y](http://repositorio.unsm.edu.pe/bitstream/handle/11458/2580/CIVIL%20-%20Max%20Henry%20Arevalo%20Reyna.pdf?sequence=1&isAllowed=y)
- Lopez, E. (2014) *Estudio de amenaza, vulnerabilidad y riesgo sanitario – ambiental en los servicios de agua potable y de la disposición sanitaria de excretas y aguas residuales, en el centro poblado de molino*. [Tesis para obtener el título de ingeniero civil. universidad Privada Antenor Orrego

.

Perú]. Repositorio institucional UPAO: [http://repositorio.upao.edu.pe/handle/20.500.12759/635.](http://repositorio.upao.edu.pe/handle/20.500.12759/635)

Fernández, C. (2013) *Diseño De La Ampliación Y Mejoramiento Del Canal De Riego Sectores: Cruz Blanca, La Constancia Y Catuay Alto Del Distrito De Simbal, Provincia De Trujilo, Región La Libertad.* [Tesis para obtener el grado de ingeniero civil] repositorio: [https://www.google.com/url?sa=t&rct=j&q=&esrc=s&source=web&cd=&ca](https://www.google.com/url?sa=t&rct=j&q=&esrc=s&source=web&cd=&cad=rja&uact=8&ved=2ahUKEwiMucPdgazvAhXNnOAKHUt5CuUQFjAAegQIAhAD&url=http%3A%2F%2Fwww.regionlalibertad.gob.pe%2Fgrds%2Findex.php%3Foption%3Dcom_docman%26task%3Ddoc_download%26gid%3D297%26Itemid%3D33&usg=AOvVaw1AbZ_4MQueC3wlZcRySClg) [d=rja&uact=8&ved=2ahUKEwiMucPdgazvAhXNnOAKHUt5CuUQFjAAeg](https://www.google.com/url?sa=t&rct=j&q=&esrc=s&source=web&cd=&cad=rja&uact=8&ved=2ahUKEwiMucPdgazvAhXNnOAKHUt5CuUQFjAAegQIAhAD&url=http%3A%2F%2Fwww.regionlalibertad.gob.pe%2Fgrds%2Findex.php%3Foption%3Dcom_docman%26task%3Ddoc_download%26gid%3D297%26Itemid%3D33&usg=AOvVaw1AbZ_4MQueC3wlZcRySClg) [QIAhAD&url=http%3A%2F%2Fwww.regionlalibertad.gob.pe%2Fgrds%2F](https://www.google.com/url?sa=t&rct=j&q=&esrc=s&source=web&cd=&cad=rja&uact=8&ved=2ahUKEwiMucPdgazvAhXNnOAKHUt5CuUQFjAAegQIAhAD&url=http%3A%2F%2Fwww.regionlalibertad.gob.pe%2Fgrds%2Findex.php%3Foption%3Dcom_docman%26task%3Ddoc_download%26gid%3D297%26Itemid%3D33&usg=AOvVaw1AbZ_4MQueC3wlZcRySClg) [index.php%3Foption%3Dcom\\_docman%26task%3Ddoc\\_download%26gi](https://www.google.com/url?sa=t&rct=j&q=&esrc=s&source=web&cd=&cad=rja&uact=8&ved=2ahUKEwiMucPdgazvAhXNnOAKHUt5CuUQFjAAegQIAhAD&url=http%3A%2F%2Fwww.regionlalibertad.gob.pe%2Fgrds%2Findex.php%3Foption%3Dcom_docman%26task%3Ddoc_download%26gid%3D297%26Itemid%3D33&usg=AOvVaw1AbZ_4MQueC3wlZcRySClg) [d%3D297%26Itemid%3D33&usg=AOvVaw1AbZ\\_4MQueC3wlZcRySClg.](https://www.google.com/url?sa=t&rct=j&q=&esrc=s&source=web&cd=&cad=rja&uact=8&ved=2ahUKEwiMucPdgazvAhXNnOAKHUt5CuUQFjAAegQIAhAD&url=http%3A%2F%2Fwww.regionlalibertad.gob.pe%2Fgrds%2Findex.php%3Foption%3Dcom_docman%26task%3Ddoc_download%26gid%3D297%26Itemid%3D33&usg=AOvVaw1AbZ_4MQueC3wlZcRySClg)

- Villanueva, P. (2013) *Diseño Del Mejoramiento Del Canal De Riego El Campanario, Caserio Conga Cruz, Distrito De Asunción, Provincia De Cajamarca – Departamento Cajamarca* [Tesis para obtener el grado de ingeniero civil. Universidad Nacional de Cajamarca].
- Reyes, A. (2008) *Proyecto de Mejoramiento de Obras de Riego por Canalización, para un Predio Ubicado en La Comuna De Santa Cruz – Chile* [Tesis para obtener el grado de ingeniero civil].
- Atribución, C. C. (2014). Suelo (ingeniería). Obtenido de WIKIPEDIA, La enciclopedia libre: http://es.wikipedia.org/wiki/Suelo\_(ingenier%C3%ADa)
- Chow, V. T. (2004). Hidraulica de canales abiertos. Bogotá, Colombia: Nomos S.A.
- David Alanya, F. A. (2011). Slideshare. Obtenido de Slideshare:http://es.slideshare.net/CarlosRodriguez232/59401648 hidraulicadecanales
- García, A. R. (s.f.). *Naturales de la Mancomunidad* "Zona Campos Oeste": El Canal de Castilla y sus lagunas. Obtenido de Castil de VelaValores: <http://castildevela.es/index.php/turismo/medio-natural/> Ing. Guillen. (22 de Mayo de 2014). (S. D. Br. Morales Ñurinda, & W. M. Br. Baltodano Quintero, Entrevistadores) Ciudad Sandino, Managua, Nicaragua.
- Lazo, M. B. (s.f.). *Obtenido de Facultad de la tecnologia de la construccion*, FTC:http://www.ftc.uni.edu.ni/pdf/guias\_laboratorio/Guias\_de\_laboratorio \_de\_Suelos\_I.pdf
- Luque, H. (2004). *Diseño de Canales*. Obtenido de Monografias.com: [http://www.monografias.com/trabajos19/canales/c](http://www.monografias.com/trabajos19/canales/)anales.shtml

# <span id="page-40-0"></span>**Anexos**

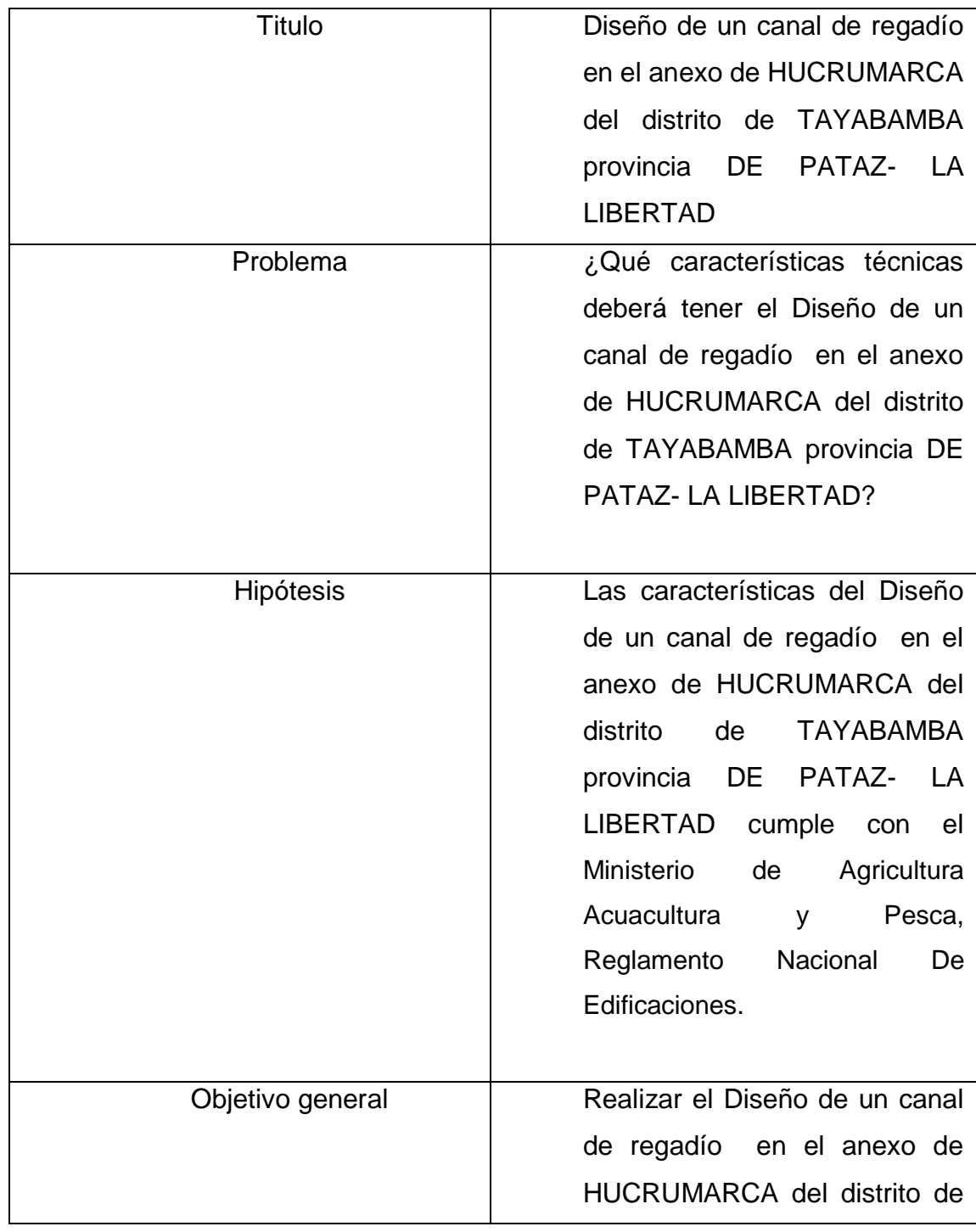

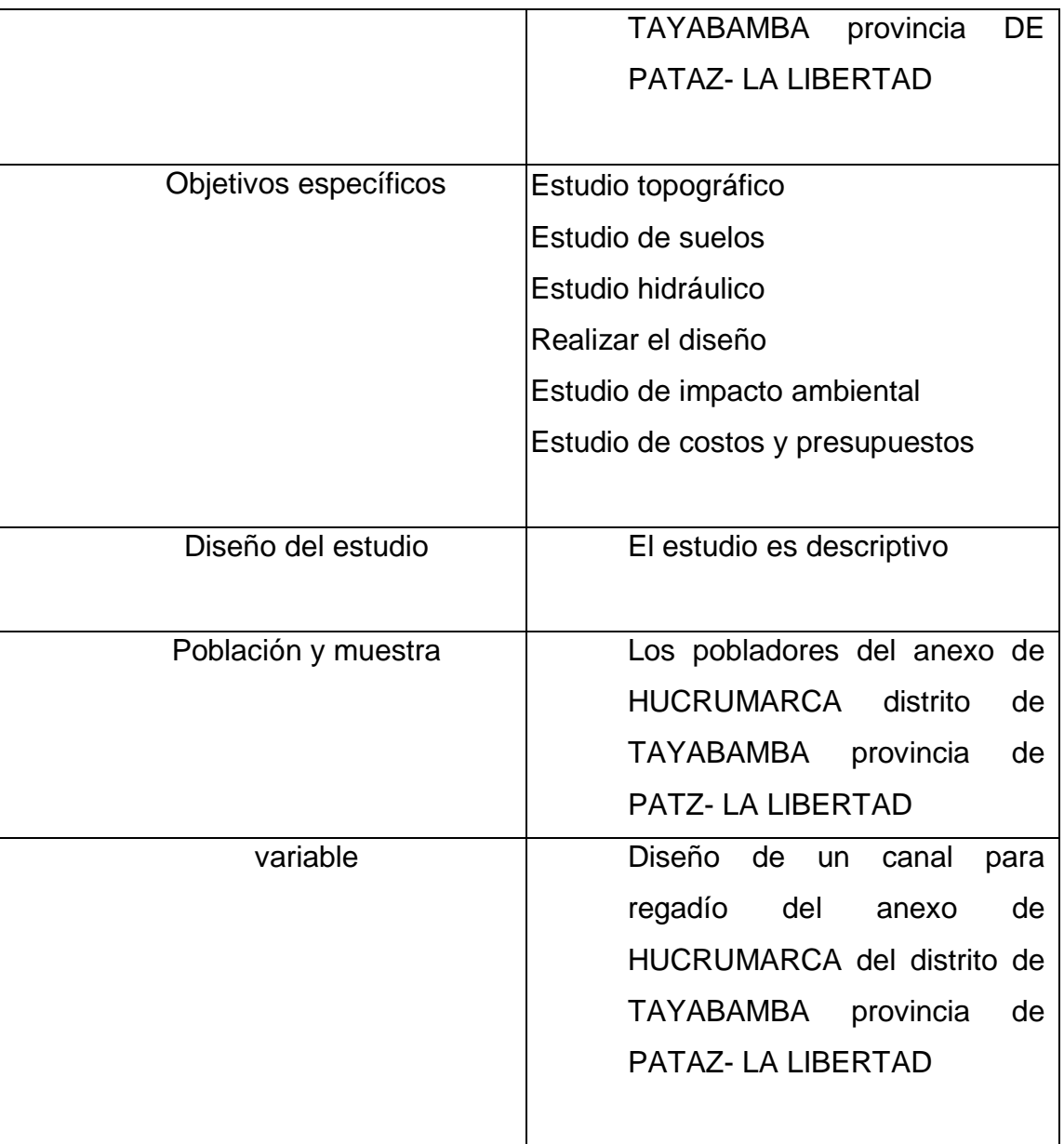